## Free Download Photoshop Middle East Version \_HOT\_

Installing Adobe Photoshop is relatively easy and can be done in a few simple steps. First, go to Adobe's website and select the version of Photoshop that you want to install. Once you have the download, open the file and follow the on-screen instructions. Once the installation is complete, you need to crack the software. To do this, you need to download and install a program called a keygen. This is a program that will generate a valid serial number for you, so that you can activate the full version of the software without having to pay for it. After the keygen is downloaded, run it and generate a valid serial number. Then, launch Adobe Photoshop and enter the serial number. You should now have a fully functional version of the software.

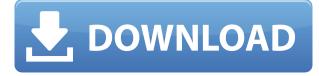

Long been a rumor that this was coming, though here it is confirmed. Gregg Williams, Adobe EVP of Creative Technology comes up with the team who brought us Photoshop and the iPad Pro. Yes! You can use the full Photoshop experience on the touch-minded iPad Pro. Enjoying the screenshot above, William's app Studio pro opens up Photoshop CS4 at a native resolution of 2048 x 1536, but then you can open other file formats like PSD. Adobe also gives you all your favourite brushes and tools. It's actually really good, and I quite like the slap in the face to Apple for releasing the app way too close to its release. This feature is a welcome change for Photoshop users. Terraced Blend allows you to blend images with a greater sense of realism. It works by separating the original image into two separate layers of terraced color as it was originally created, normalizing them, and then blending them together in the layer above-making it easy to blend simple, smooth transitions. Whether you still like using traditional blending modes or would prefer to blend layers with a specific amount of noise, Terraced Blend offers this without creating visible artifacts at the edges of the transition area. After my long winded introduction and ever so confusing explanation, I think I can sum the review up fairly well. We start with the problem of having multiple places where we can view and edit our images. This is a simple problem to fix, but Adobe's implementation is based on the old paradigm. Sadly, that paradigm is less intuitive than it should be and, also implies storing the original image somewhere, such as the desktop, or even a network share. This is no longer the case. That's where Lightroom comes in and goes some way towards solving the problem. The software is easy to use, offers a very rich feature set of basic to advanced editing tools and allows for, encouraging even (because they are so easy to use), self-guided editing. Lightroom feels like it is designed to help amateur to professional, and I think it achieves that goal. It is versatile, with a variety of features and capabilities to suit all image types and editing needs. Sharing is fast, for the most part, and

usually works well, even though I've found the automatic conversion process not always perfect. Other Lightroom features include multiple image feeds, which make it a great editor, allowing you to view, manage and edit a wide range of images in a single view. There are some interface issues though. I think the 'keyboard shortcuts' are in places and layout is a little too cluttered at times. Moreover, sometimes there seems to be a need to counteract that Aperture-esque layout with a different arrangement. Fortunately, however, Lightroom's performance is almost the best I have experienced. Even when the software is busy doing a 'thrash' job of editing, it still manages to respond quickly, and keeps up a good work ethic. To its credit, Lightroom even allows you to easily save images to camera (e.g. a good Nikon D7000 shooter will find this a great place to put images for his/her portfolio) so you don't need those risky desktop back ups for now. It is also a good place to store RAW images to keep them separate from the other image types. I believe that Lightroom is a very useful addition to the pro and home user market, and, in its current form, is not worthy of oblivion. On the long term, however, I hope that Adobe will tinker with its performance a little perhaps even use the 45-day free trial I've used successfully to trial Lightroom, and realise, that it's okay to brush up some of its most essential functions - as promised (though not directly) in Lightroom 4. Considering how Lightroom uses a lot of CPU power to perform complicated duties, having a faster import and export process would be a real boon.

## Adobe Photoshop 2021 (Version 22.3) Download free With Key x32/64 2023

In 2005, the past decade saw the birth of the web standards and browser-based technology to bring Photoshop's great features into the digital world. Adobe's engineers began working on the task at hand, but it was a task that required a massive undertaking. To accomplish their goal, Adobe had to make sure Photoshop would run on the web without collateral damage. The effort also had to ensure the performance of Photoshop was as good as it was on a desktop. These efforts went a long way toward bringing Photoshop to the browser. As the decade came to a close, Adobe's engineers had to keep a wary eye on making sure Photoshop was up to date while at the same time making sure the web standards were not broken. Web components, JavaScript, and the ECMAScript and File APIs have enabled Photoshop to work on many platforms and devices across the globe. Thanks to the advancements in technology, we now also see more and more 3D applications, like Photoshop, working in the browser. Photoshop Lightroom became the fastest growing feature in CS6. Its predecessor, Photoshop CS6 Master Collection, was downloaded more than 10 million times and helped speed up the adoption of Photoshop for the mainstream market. Since then, Photoshop CS6 has remained one of Adobe's most popular products. According to Adobe's research, the majority of professionals have shifted from desktop to mobile applications, and the product strategy of Adobe comes as a response to this shift. The new Photoshop app takes advantage of the changing market trend where users tend to prefer mobile applications. e3d0a04c9c

## Adobe Photoshop 2021 (Version 22.3) License Keygen 2023

The new Photoshop Share for Review, available in Photoshop CC, Photoshop CC Touch and Photoshop CC for iPad, enables content creators to review, annotate, approve, refuse or edit work submitted by team members from any device, anywhere. In the same way that designers and art directors can provide feedback during the review process, the new functionality enables end users to share and access for approval. Los Angeles -(BUSINESS WIRE)-- Today Adobe (Nasdaq:ADBE) announced super-fast new image editing capabilities in Photoshop Touch and Photoshop CC for iPad, making it easier than ever to share photos and sketches on tablets. Adobe Photoshop Touch for iPad, which is available in the App Store, is now faster and smoother than ever before. The new Photoshop CC for iPad app runs flawlessly on a first-generation iPad 5th-generation iPad Pro, iPad Air 2, iPad mini 4, iPad Air 2, Apple Pencil and keyboard, and iPhone 7 Plus using new AirPlay 2 technology from Apple. Photoshop Touch for iPad also features a new feature called 'Airbrush,' which allows users to paint with a magical, real-time airbrush across a range of surfaces, including photos, paper and even on-screen. Photoshop Touch for iPad also includes the new 'Rectangle Removal Tool,' which lets users effortlessly combine multiple objects or elements into a single selection for simple, easy, and precise reformatting, even on curved screens. Touch and Type Panels enable users to add circles, rectangles, ellipses, arrows and text to any image. The new touch and type panels also allow users to draw directly onto an image from within Photoshop, and can be customized with any pen or brush application, allowing users to apply their own unique style to any content.

free download photoshop for windows 10 32 bit free download photoshop windows xp free download photoshop windows free download photoshop water reflection action free download adobe photoshop for windows 7 64 bit full version free download adobe photoshop for windows 7 laptop free download adobe photoshop for windows 7 32 bit full version free download photoshop for laptop windows 7 free download photoshop latest version for windows 7 64 bit free download photoshop latest version for windows 7 64 bit free download photoshop latest version for windows 7

Adobe Photoshop can be used to illustrate a lot of stuff. It can resize an image, edit the colors, and adjust the image levels. It can optimize an image and make it look brighter and sharper. It has a host of awesome tools that give a professional touch to whatever you want to do. You can even create a collage out of multiple photos. You can even rotate and crop the images. Adobe Photoshop's innovative style of color correction makes it stand out from the rest. You can use the adjustment layers to adjust colors, make them more vivid, and to tone them down. The imag retouch photo editing feature allows you to repair the blemishes and other blemishes right in the photos. The new features in Photoshop CS6 make it even more powerful and versatile than before. Photoshop CS6 enables you to perform various analyses, such as shape, edges, mood, prominent colors, etc. It can also map out compositions, and a map along with you as you navigate through the elements. The illustrator tools include shape and vector-based tools and vector-based drawing tools. It comes with a feature of automatic image optimization. Adobe Photoshop is a very powerful and advanced photo editing software that provides every tool for every image editing and modifying need. You can adjust the image, align and flatten the layers, and resize images as you wish. By using layers, you can change the image, add effects, and colorize the photo. You can also paint with a variety of tools, such as color, soft blending, and blur tools.

Creative filters will also be improved. These include the new Portrait Mode effect that adjusts the tonal values of the pixels in order to make your subject look their best. Portrait Mode is great for portraits and can even be used for people shots. The Brush panel has also been refreshed. Now you have an abundance of customisable brushes that include a selection brush, paint brush, black-white switch, filler and curve and gradient maker. You will get a dynamically updated toolset for your brush styles each time you edit or alter your image. You will also notice exposure and lighting controls that are located in a dedicated panel along with a new tool for editing individual tones and more. You can adjust the balance of each area of the image in-camera. Adding tonal adjustment tools and settings for Curves, Clarity, Saturation, Shadow and Midtones lets you fine-tune your image. For instance, you can improve the vignetting in the corners of your images for a more beautiful and appealing look and enhance the overall appearance of the image. As well as the brand new panel management, Auto-save and sharing has been heavily improved. Photoshop has also become more robust and less prone to crashes. Now, with a much more streamlined UI, when you get a crash, the application will exit and when you reopen it it will load the state where you left it and continue working. Adobe Photoshop CS6 is just one of the many offering from Adobe Creative Cloud. Other Creative Cloud products can be purchased as standalone products. Products available in the Creative Cloud include:

https://zeno.fm/radio/star-wars-battlefront2-crack-free-download https://zeno.fm/radio/fmrte-v3-0-125 https://zeno.fm/radio/sound-blaster-x-fi-mb-serial-key-rapidshare https://zeno.fm/radio/virtual-usb-drum-kit-ied05-ion-software-and-driver-superunitedkingdom https://zeno.fm/radio/software-anatomia-canina-3d https://zeno.fm/radio/serial-number-nero-711-10

Other than these upgrades, Photoshop CC also added two new features that can help designers simultaneously resize and wrap text. With these updates, Photoshop is going to complement Adobe Lightroom for designers, who create and refine image contents for its creative features. Adobe Photoshop CC or the latest version of Photoshop will let you hang your images with the help of Creative Cloud. This includes making your images match just by dropping them inside Photoshop's file browser. In addition to this, Personal.com has also brought the update to personal cloud storage called Adobe Photgrapher Collection. This will enable artists to conveniently access their favourite images on a cloud-based platform. The recently launched Adobe Photoshop CC has introduced a new Creative Cloud app called Photogram, which can create responsive images with photo collages. Here, Photogram creates its collages from various images. It is integrated with Adobe Camera RAW to provide more advanced editing and photo management. Another feature that has been added to Photoshop CC is the Performance Update. This updates has made the text editing experience faster and more collaborative with Adobe's text layers built into the artboard. While these features make an already-powerful product, more features are expected. A new update is said to be due soon. When it comes to accessing files from around the world, the Adobe Photoshop Lightroom mobile app to iOS and Android devices is a must-have. It allows users to edit, organize and share their files. By using Lightroom mobile, any user can become a professional photographer within no time. With it, you can edit your photos in-the-field and can quickly create a professional-looking print of any image. It will even help you create web galleries and preserve your memories.

https://kulturbon.de/wp-content/uploads/2023/01/Adobe-Photoshop-CS5-Free-License-Key-Serial-Nu mber-64-Bits-2022.pdf

https://totoralillochile.com/advert/adobe-photoshop-2021-version-22-1-0-activation-activation-hot-202 3/

https://teenmemorywall.com/adobe-photoshop-2021-version-22-1-1-incl-product-key-2023/ http://phukienuno.com/download-free-adobe-photoshop-2022-version-23-0-with-keygen-x32-64-2023/ http://www.lucasrelogios.net/?p=9279

http://applebe.ru/2023/01/02/adobe-photoshop-cs4-crack-patch-with-serial-key-2022/

https://deepcarepm.com/wp-content/uploads/2023/01/Adobe\_Photoshop\_CS3.pdf

https://pizzeriaminerva.es/wp-content/uploads/2023/01/ferrwet.pdf

https://www.newportcyclespeedway.co.uk/advert/photoshop-cs6-incl-product-key-new-2023/ https://webflow-converter.ru/adobe-photoshop-2021-version-22-4-download-activator-64-bits-new-20 22-10004/

https://saginawantiquewarehouse.com/wp-content/uploads/2023/01/Adobe\_Photoshop\_2020-1.pdf http://hotelthequeen.it/wp-content/uploads/2023/01/kailcia.pdf

http://agrit.net/2023/01/adobe-photoshop-2020-version-21-activation-lifetime-activation-code-win-ma c-64-bits-hot-2022/

https://earthoceanandairtravel.com/2023/01/01/adobe-photoshop-2022-version-23-2-download-crack-patch-with-serial-key-3264 bit-updated-2023/

https://multipanelwallart.com/2023/01/01/photoshop-2022-with-activation-code-windows-10-11-3264 bit-2023/

http://efekt-metal.pl/?p=1

https://psychomotorsports.com/snowmobiles/99904-photoshop-cc-2015-version-16-download-cracked -for-windows-2022/

https://arlingtonliquorpackagestore.com/wp-content/uploads/2023/01/Photoshop-CS5-Registration-C ode-License-Key-64-Bits-New-2022.pdf

http://efekt-metal.pl/?p=1

https://myblogrepublika.com/wp-content/uploads/2023/01/Adobe\_Photoshop\_eXpress.pdf

https://konnektion.com/advert/photoshop-mockup-files-free-download-best/

https://bodhirajabs.com/photoshop-latest-version-free-download-for-windows-7-32-bit-2021/

https://ividenokkam.com/ads/advert/adobe-photoshop-2022-download-crack-license-code-keygen-x64 -new-2022/

https://kooperativakosjeric.rs/wp-content/uploads/2023/01/riszom.pdf

https://collegeserviceboard.com/wp-content/uploads/2023/01/marrex.pdf

https://curtadoc.tv/wp-content/uploads/2023/01/kaffrand.pdf

http://ingamoga.ro/?p=11354

https://www.onlineusaclassified.com/advert/portraiture-plugin-for-photoshop-cs5-free-download-repa <a href="https://www.onlineusaclassified.com/advert/portraiture-plugin-for-photoshop-cs5-free-download-repa">https://www.onlineusaclassified.com/advert/portraiture-plugin-for-photoshop-cs5-free-download-repa</a> <a href="https://www.onlineusaclassified.com/advert/portraiture-plugin-for-photoshop-cs5-free-download-repa">https://www.onlineusaclassified.com/advert/portraiture-plugin-for-photoshop-cs5-free-download-repa</a> <a href="https://www.onlineusaclassified.com/advert/portraiture-plugin-for-photoshop-cs5-free-download-repa">https://www.onlineusaclassified.com/advert/portraiture-plugin-for-photoshop-cs5-free-download-repa</a> <a href="https://www.onlineusaclassified.com/advert/portraiture-plugin-for-photoshop-cs5-free-download-repa">https://www.onlineusaclassified.com/advert/portraiture-plugin-for-photoshop-cs5-free-download-repa</a> <a href="https://www.com/advert/portraiture-plugin-for-photoshop-cs5-free-download-repa">https://www.com/advert/portraiture-plugin-for-photoshop-cs5-free-download-repa</a> <a href="https://www.com/advert/portraiture-plugin-for-photoshop-cs5-free-download-repa">https://www.com/advert/portraiture-plugin-for-photoshop-cs5-free-download-repa</a>

https://thegeeleague.com/wp-content/uploads/2023/01/Photoshop\_2022\_Version\_2301\_\_Download\_P atch\_With\_Serial\_Key\_For\_Mac\_and\_Windows\_2022.pdf

https://ajsante.org/wp-content/uploads/2023/01/Download-Photoshop-2022-Version-2301-Activation-Serial-Number-PCWindows-2022.pdf

https://www.rutaecologica.com/wp-content/uploads/2023/01/Photoshop-2022-Presets-Free-Download -BEST.pdf

 $https://www.academywithoutwalls.org/wp-content/uploads/2023/01/Photoshop_2022\_Version\_2302.p_{df}$ 

http://www.ateropedia.org/wp-content/uploads/2023/01/Download-Adobe-Photoshop-2021-Version-2 243-Torrent-Activation-Code-With-Registration-Code-.pdf

https://warshah.org/wp-content/uploads/2023/01/olwiper.pdf

https://lookingforlilith.org/download-free-adobe-photoshop-cc-2015-version-16-free-license-key-win-mac-3264bit-latest-2022/

https://roofingbizuniversity.com/wp-content/uploads/2023/01/wajifear.pdf http://bknews24.com/wp-content/uploads/2023/01/Photoshop-Cc-Android-10-Download-UPDATED.pd f

https://www.inge-cultura.org/wp-content/uploads/2023/01/wonwil.pdf

The new Pencil tool adds a new layer of control. As users add annotations, the tool will remember the last point drawn and it will remain active so users can move and resize it while drawing, and it will be saved. The Paintbrush tool has also been refined to immediately bring up a new color when users make a stroke. Adobe Research researchers have performed a study on the color palette to help Adobe improve the design of color-related tools, including the Paintbrush and Paint Bucket. That helps ensure consistent paintstroke appearance across document types and makes it easier to distinguish the direct and indirect application of colors. Adobe's all-in-one photo editor provides easy picture-editing capabilities for trimming, touching up, cropping, retouching and more. The most common image tweaking tasks are easily addressed with the common photographic tools, from adjusting exposure and color balance, to adding text and effects. You can enhance the quality of your images, sharpen your photographs, adjust contrast and brightness and more to get the best output. Adobe Photoshop is a brilliant software for professional image editing and graphics editing. Preview for Adobe Photoshop is an advance feature of Adobe Photoshop which is used for previewing and displaying the images. It provides a digital photography tool to check your images before you save them. Preview allows you to view the entire image and edit the areas of the image that you are interested. Having the option to preview gives you many exciting possibilities to discover and edit vour images in a better way.